## **Learning React Native 2e**

As recognized, adventure as without difficulty as experience virtually lesson, amusement, as without difficulty as contract can be gotten by just checking out a ebook learning react native 2e furthermore it is not directly

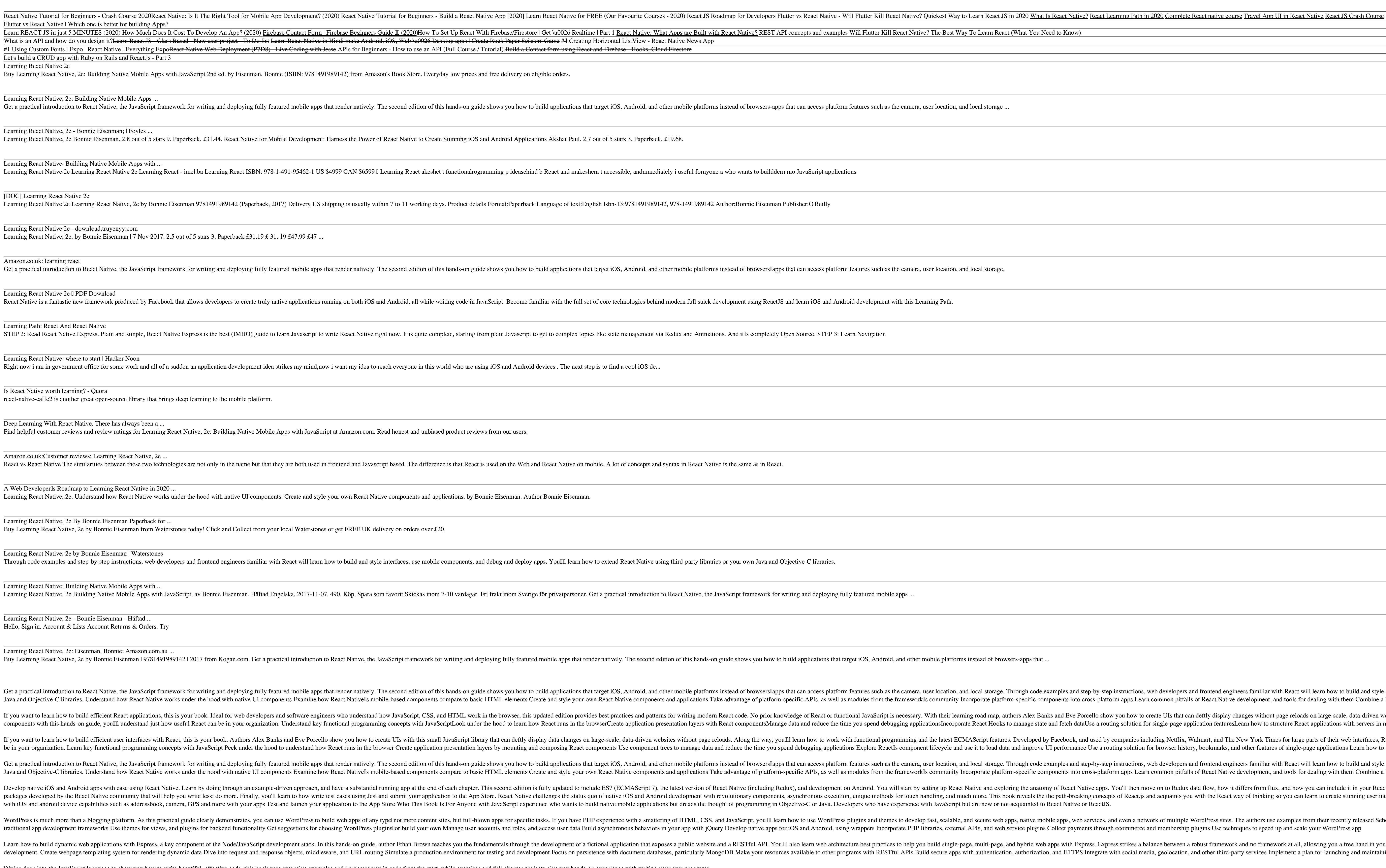

Diving deep into the JavaScript language to show you how to write beautiful, effective code, this book uses extensive examples and immerses you in code from the start, while exercises and full-chapter projects give you han

Hit the ground running with React, the open-source technology from Facebook for building rich web applications fast. With this practical guide, Yahoo! web developer Stoyan Stefanov teaches you lnow to build components . Ya and use custom React components alongside generic DOM components Build a data table component that lets you edit, sort, search, and export its contents Use the JSX syntax extension as an alternative to function calls Set u Undated for the latest database management systems -- including MySQL 6.0, Oracle 11g, and Microsoft's SQL 5erver 2008 -- this introductory guide will get you up and running with SQL and of each chapter let you practice th features Use SQL data statements to generate, manipulate, and retrieve data Create data base objects, such as tables, indexes, and constraints, using SQL is a must for interacting with data. With Learning SQL, you'll quick

Copyright code : 58ea72ce05fa8de2c184d21ab5d8e3e3

We meet the expense of you this proper as with ease as easy way to get those all. We pay for learning react native 2e and numerous ebook collections from fictions to scientific research in any way. in the course of them is

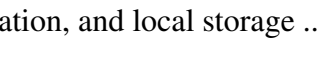

and local storage. Through code examples and step-by-step instructions, web developers and frontend engineers familiar with React will learn how to build and style interfaces, use mobile components, and debug and deploy ap nunity Incorporate platform-specific components into cross-platform apps Learn common pitfalls of React Native development, and tools for dealing with them Combine a large application s many screens into a cohesive UX Hand eir learning road map, authors Alex Banks and Eve Porcello show you how to create UIs that can deftly display changes without page reloads on large-scale, data-driven websites. Youlll also discover how to work with functio ncorporate React Hooks to manage state and fetch dataUse a routing solution for single-page application featuresLearn how to structure React applications with servers in mind ECMAScript features. Developed by Facebook, and used by companies including Netflix, Walmart, and The New York Times for large parts of their web interfaces, React is quickly growing in use. By learning how to build React cle and use it to load data and improve UI performance Use a routing solution for browser history, bookmarks, and other features of single-page applications Learn how to structure React applications with servers in mind ation, and local storage. Through code examples and step-by-step instructions, web developers and frontend engineers familiar with React will learn how to build and style interfaces, use mobile components, and debug and de nunity Incorporate platform-specific components into cross-platform apps Learn common pitfalls of React Native development, and tools for dealing with them Combine a large application s many screens into a cohesive UX Hand The anatomy of React Native and exploring the anatomy of React Native apps. You'll then move on to Redux data flow, how it differs from flux, and how you can include it in your React Native project to solve state managemen , and much more. This book reveals the the path-breaking concepts of React.js and acquaints you with the React way of thinking so you can learn to create stunning user interfaces. What You'll Learn Build stunning iOS and A aScript but are new or not acquainted to React Native or ReactJS. calable, and secure web apps, native mobile apps, web services, and even a network of multiple WordPress sites. The authors use examples from their recently released SchoolPress app to explain concepts and techniques throu external APIs, and web service plugins Collect payments through ecommerce and membership plugins Use techniques to speed up and scale your WordPress app imgle-page, and hybrid web apps with Express. Express strikes a balance between a robust framework and no framework at all, allowing you a free hand in your architecture choices. With this book, frontend and backend engine e apps with authentication, authorization, and HTTPS Integrate with social media, geolocation, and other third-party services Implement a plan for launching and maintaining your app Learn critical debugging skills This boo